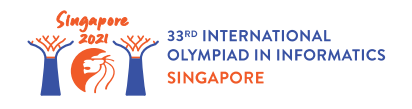

# Distributing Candies

La Tía Khong está preparando *n* cajas de caramelos para estudiantes de una escuela cercana. Las cajas están numeradas de 0 a *n* − 1 e inicialmente estan vacías. La caja *i* ( 0 ≤ *i* ≤ *n* − 1) tiene capacidad para *c*[*i*] caramelos.

La Tía Khong se pasa *q* días preparando las cajas. Un día *j* ( 0 ≤ *j* ≤ *q* − 1), hace una acción especificada por tres enteros  $l[j], r[j]$  y  $v[j]$  donde  $0 \leq l[j] \leq r[j] \leq n-1$  y  $v[j] \neq 0$ . Para cada caja  $k$  que satisface  $l[j] \leq k \leq r[j]$ :

- Si *v*[*j*] > 0, la Tía Khong añade caramelos a la caja *k*, uno a uno, hasta que ha añadido exactamente *v*[*j*] caramelos o la caja está llena. En otras palabras, si la caja tenía *p* caramelos antes de la acción, ahora tendrá min(*c*[*k*], *p* + *v*[*j*]) caramelos después de la acción.
- Si *v*[*j*] < 0, la Tía Khong quita caramelos de la caja *k*, uno a uno, hasta que ha eliminado exactamente −*v*[*j*] caramelos o la caja se queda vacía. En otras palabras, si la caja tenía *p* caramelos antes de la acción, tendrá  $\max(0, p + v[j])$  caramelos después de la acción.

Tu tarea es determinar el número de caramelos en cada caja después de los *q* días.

# Detalles de implmentación

Tendrías que implementar el siguiente procedimiento:

```
int[] distribute candies(int[] c, int[] l, int[] r, int[] v)
```
- *c*: un vector de medida *n*. Para 0 ≤ *i* ≤ *n* − 1, *c*[*i*] es la capacidad de la caja *i*.
- *l*, *r* y *v*: tres vectores de medida *q*. En el día *j*, para 0 ≤ *j* ≤ *q* − 1, la Tía Khong realiza la accion especificada por los enteros  $l[j], r[j] \vee v[j],$  como se ha descrito anteriormente.
- Este procedimiento debería devolver un vector de longitud *n*. Llamemos al vector *s*. Para 0 ≤ *i* ≤ *n* − 1, *s*[*i*] tiene que ser el número de caramelos en la caja *i* después de los *q* días.

# Ejemplos

#### Ejemplo 1

Considera la siguiente llamada:

distribute candies([10, 15, 13], [0, 0], [2, 1], [20, -11])

Esto significa que la caja  $0$  tiene capacidad para  $10$  caramelos, la caja  $1$  tiene capacidad para  $15$ , y la caja 2 tiene capacidad para 13 caramelos.

Al final del día 0, la caja 0 tiene  $\min(c[0], 0 + v[0]) = 10$  caramelos, la caja 1 tiene  $\min(c[1], 0 + v[0]) = 15$  caramelos y la caja 2 tiene  $\min(c[2], 0 + v[0]) = 13$  caramelos.

Después del día 1, la caja 0 tiene  $\max(0, 10 + v[1]) = 0$  caramelos, la caja 1 tiene  $\max(0, 15 + v[1]) = 4$  caramelos. Como la caja  $2 > r[1]$ , no hay cambios en el número de caramelos de la caja 2. El número de caramelos al final de cada día está resumido a continuación:

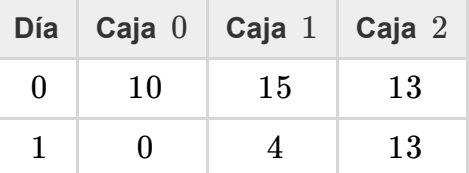

Así pués, el procedimiento debería devolver  $[0, 4, 13]$ .

#### Restricciones

- $\bullet~~1 \leq n \leq 200\,000$
- $\bullet$  1 < *q* < 200 000
- $1\leq c[i]\leq 10^9$  (para todo  $\ 0\leq i\leq n-1)$
- $\bullet$  0 ≤ *l*[*j*] ≤ *r*[*j*] ≤ *n* − 1 (para todo 0 ≤ *j* ≤ *q* − 1)
- $-10^9 \leq v[j] \leq 10^9, v[j] \neq 0$  (para todo  $0 \leq j \leq q-1)$

### **Subtareas**

- 1. (3 puntos)  $n, q \le 2000$
- 2. (8 puntos)  $v[j] > 0$  (para todo  $0 \leq j \leq q-1$ )
- 3. (27 puntos)  $c[0] = c[1] = \ldots = c[n-1]$
- 4. (29 puntos)  $l[j] = 0$  and  $r[j] = n 1$  (para todo  $0 \le j \le q 1$ )
- 5. (33 puntos) Sin restricciones adicionales.

## Sample Grader

El sample grader lee la entrada con el siguiente formato:

```
\bullet línea 1: n
```
- línea 2:  $c[0]$   $c[1]$  …  $c[n-1]$
- línea 3: *q*
- línea  $4 + i$  (0 ≤  $i$  ≤  $q 1$ ): *l*[*i*]  $r[i]$   $v[i]$

El sample grader escribe tu respuesta con el siguiente formato:

línea 1: *s*[0] *s*[1] … *s*[*n* − 1]